## Adobe Photoshop 2021 (Version 22.5.1) Product Key With Product Key 64 Bits 2023

Installing Adobe Photoshop is relatively easy and can be done in a few simple steps. First, go to Adobe's website and select the version of Photoshop that you want to install. Once you have the download, open the file and follow the on-screen instructions. Once the installation is complete, you need to crack Adobe Photoshop. To do this, you need to download a crack for the version of Photoshop you want to use. Once you have the crack, open the file and follow the instructions to apply the crack. After the crack is applied, you can start using Adobe Photoshop. Be sure to back up your files since cracking software can be risky. With these simple steps, you can install and crack Adobe Photoshop.

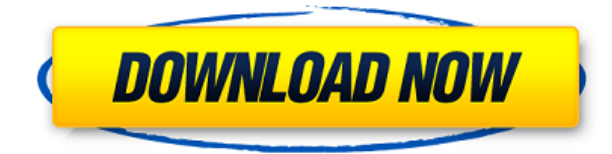

As you can see, system requirements vary for the different Photoshop functions. While it's now possible to use Photoshop with older Mac models, older models might struggle when it comes to tasks such as working with a large document or working in layers. Keep that in mind when you set up your Mac. iPhones and iPads have come a long way since Apple first released the App for photo editing, but it does take some digging to find that feature. Some of the best iPhone photo editing apps for beginners are genuinely free. Unlike Apple's Camera app, the major photo editing apps have a variety of features, in some cases, better features than marketed themselves. Our list of the best photo apps for iPhone and the iPad is based on suggestions from current users, as well as our in-depth reviews of the apps that have been tested and updated in the last few months. The best free productivity apps, tools, and utilities.

Because everybody loves comps -- and they're better when shared. Beware though, if you're new to Mac or Linux, you'll have to spend a bit more time getting acquainted. It takes a few clicks to get up and running. All in all, Photoshop CC is the Photoshop we've always known and loved, but with a few positive changes. Fonts and AI interactivity are better implemented, but perhaps not enough to distantly make up for the loss of layer functions. Also, a few workflow glitches remain, but overall, Photoshop has grown up, and its consistent state of evolution over the years does suggest it will have a long life ahead.

## **Download Adobe Photoshop 2021 (Version 22.5.1)Cracked Activation Code With Keygen [Mac/Win] {{ upDated }} 2022**

**What It Does**: The Liquify Filters works like a stretchy rubber band. It lets you smoothly move areas of a photo around to create a more defined and pleasing appearance. The Puppet Warp filter lets you adjust the position and size of any visible elements in an image. **What It Does:** The Refine Edge tool lets you add subtle curves or straight edges to areas of your image. This feature is useful for creating smoother transitions or editing the edges of an object. **What It Does:** The Curves grid modifier functions like a rainbow-colored curve tool. The Curves grid actually acts like a series of conventional line graph curves. It's perfect for adjusting the saturation of your image. Being able to use the same interface to create and edit both images and documents is definitely a big benefit of Photoshop. With something like the GIMP, you can edit images and documents but it's a different set of tools and only allows you to edit one form of file at a time. There's nothing preventing someone from using the GIMP and the freehand tool to create images, but it would be next to impossible for them to go from image to image editing or even simply editing text in the same application. Photoshop also offers unique features like grids, layers, and guides that give you a lot of flexibility but is also a little advanced for a beginner. **How to use it:** Photoshop is fairly straightforward to use for beginners. There are a few really useful features that can help improve the consistency of your images. When you first use the Photoshop app on a computer, you may get a message asking you to install your photo library. **Never** download a photo library from the Web. There are tons of malicious programs out there that make you download a photo library that may steal your photos, your username, and other passwords. Have your photos transferred directly from your camera or from your computer via a memory card. One of the fastest ways to save a file is to press Shift+S while on the Export Screen and choose Photoshop PSD. Photoshop uses the values in your EXIF (Exchangeable image file format) for the display resolution. There is a second option, if there is a Photoshop PSD in the directory as well, which again, always be sure to follow the photo library installation instructions (it will tell you if you miss it) or you may have a corrupted file. I would also encourage you to create a shortcut to Photoshop. I keep all of my PSDs in a single folder either in a Dropbox or Google Drive folder. That way, I can use the easy screen shot function in Chrome to select a cut of the image and then insert into the document without having to leave Photoshop. This is especially useful if you are using a MacBook Pro as it has an option to capture a screenshot of the active window. Right click on the screen and select copy to paste. If you hold down the command key ("C") while you click and drag, you will select the content you want and then the screenshot will show up in your clipboard. e3d0a04c9c

## **Adobe Photoshop 2021 (Version 22.5.1) Download free With Key 64 Bits {{ lAtest versIon }} 2022**

The next big addition is a brain-boosting feature called Edit for Review. When you share a layer with others, you can now play a collaborative version of Cut and Paste as you work together. The previous editing experience was not really satisfactory most of the time, and for editing layers shared with others, it was not a good option either. With Edit for Review, you can edit a shared file or layer while keeping a collaborative version of it in your project. This feature, like the rest of Windows Hello, is in a browserbased version of Photoshop for your inconvenience. With new File > Open in browser, you'll be able to edit and access your images in the new Edge browser. With this ability, you'll be able to open the most recent version of your image (depending on your browser settings, it's one of the files in your local storage), so you'll never lose a version of your main files again, and this resolves the issue of erratic cloud service or local storage backups. The next release of Photoshop will offer the same level of collaboration and convenience on your device as on your desktop computer. Another big feature is one that's been on everyone's minds lately. With the release of Photoshop CC 2020 beta, you'll be able to quickly with the new Liquify and Liquify Mask. With these new features, you can easily create amazing work with ease. Adobe going forward will offer a more dedicated GPU computing platform that will include 2D and 3D, and what's more, coming from multi-award winning development studio, a platform that will be up and running soon.

stylish fonts for photoshop 7.0 free download fonts for adobe photoshop 7.0 free download free adobe photoshop 7.0 free download face cleaning filter photoshop 7.0 free download face filter for photoshop 7.0 free download filter for photoshop 7.0 free download free download photoshop 7.0 free download full version fonts style for photoshop 7.0 free download filehippo adobe photoshop 7.0 free download trial version photoshop 7.0 free download

Lightroom is designed to help successful professional photographers work more efficiently and produce higher-quality images. Lightroom enables you to sort and organize images, preview images, edit photos, and even share them to Instagram, Facebook, or other social media sites. This beginner's guide focuses on helping you get started with Lightroom, one of Adobe's most popular digital photo software tools. We'll show you how to import, catalog, organize, edit, share, and print images easily with Lightroom. You'll also learn the key differences between the free Lightroom Classic and Lightroom CC editions. After completing this guide, you'll be ready to edit and share your images on any device with confidence! In this guide, you'll learn how to adjust images in Photoshop as well as what tricks you need to know for making post-processing adjustments. For example, you'll learn how to apply Photoshop's "auto" filters, make adjustments, and combine layers and masks. If you find that you need more help, check out our best Photoshop articles, and discover how to capture and save edited images and composite multiple images in Photo Merge. This is the official starter blog for the Capture One Pro 9 editorial suite of products. Displaying high-quality JPEGs and RAW files with endless editing capabilities, Capture One Pro 9 is Photoshop certified for mobile. Whether you are a hobbyist quickly editing your RAW's on-the-go or a photographer creating the next blockbuster, we strive to bring you the best pro tools for iPhone Photography. Our tips, guides, tutorials, and free form video series help you bring your photography to the next level.

1. Content Aware Fill – Content Aware Fill is one of the best and most popular tools in Photoshop CC. It's so easy that anyone can use it to insert a seamless object like a person, a tree or a still life into an image. It creates the perfect integration of your added objects into the existing image. However, it has limitations too. For a perfect integration the size of the object inserted should be same as the existing one, and it should be centered to its existing location. In case of an object with different size, CFF may fail to detect the replacement location. To make it easy to use, CFF was made easier, and now users can apply it with a single click, which makes it one of the best Photoshop add on. 2. Smart Object Linking – The one that makes the blending of two images possible that are used for asset insertion or image staging process is Smart Objects. Smart objects keeps the context of the original source image, which increases the quality of the output. It's very easy too. A user drags the source image into the open area, and it is changed into a Smart Object using the "link layer" action. The original context image is set to the target Smart Object with the image assembled. 4. New Filter – Who doesn't love Instagram filters? The best part of it is that you can create your own filters within minutes.A new type of a filter called "Real-Time Preview" was announced, which enables users to upload images to Photoshop and preview it while editing with the new filter. This feature is not yet available at the time of writing this article. But the feature will open a world of possibilities for creativity, as every Photoshop user can make their filters and add with the filters or Photoshop camera.

<https://soundcloud.com/alinurczidork/facegen-modeller-31-2-keygen> <https://soundcloud.com/plurwebbmenscald1988/reset-epson-tx525fwrar> [https://soundcloud.com/wasimekamblel/navionics-mediterranean-5-3-1-map-of-europe-and-west-torre](https://soundcloud.com/wasimekamblel/navionics-mediterranean-5-3-1-map-of-europe-and-west-torrent-download) [nt-download](https://soundcloud.com/wasimekamblel/navionics-mediterranean-5-3-1-map-of-europe-and-west-torrent-download) <https://soundcloud.com/kirillid3go/oni-crack-for-windows-7> <https://soundcloud.com/egoryoi17/adobe-acrobat-xi-pro-lite-11013-multilingual-portable> <https://soundcloud.com/jaradijeiserm/libro-el-vampiro-de-la-colonia-roma-pdf> <https://soundcloud.com/kokerivagyimz/ch9200-usb-ethernet-adapter-driver-347> <https://soundcloud.com/lakradbhnx/office-2013-2019-c2r-install-756-b2-lite-install-microsoft-crack> <https://soundcloud.com/dephosmadul1983/arena-simulation-software-full-version-16>

<https://soundcloud.com/nutseamela1978/flash-memory-toolkit-serial-number-19>

In the photo editing software's June major update, Adobe added a long-requested feature called Pin Registration, which is a tool for aligning objects using reference objects that have been previously aligned. Adobe has released several updates since it introduced the software. Recently released updates included a feature that lets you create a shared password-protected workspace, which is helpful if you're collaborating on projects. • Adobe Photoshop: This is the major part of the Photoshop family. It is the professional photo editing software and it is the most famous software. This software has applications for the users that include Adobe Photoshop, Adobe Photoshop Lightroom, Adobe Photoshop CC, Adobe Photoshop Express, Adobe Photoshop fix, and other software. Perhaps the biggest new feature in this version of Photoshop is the integration of Adobe Sensei, the company's proprietary AI-powered technology. This is best described as Photoshop's version of machine learning. It's also supposed to make PS's magic filters more intuitive. This is controlled via the new filters palette. The filters palette is where you'll find the new filters, which are powered by AI, that make use of Sensei technology. The system can recognize facial expressions, including the eyes, skin tone and any other features present in the photo. Adobe Photoshop Lightroom has an abundance of features to help you edit your photos. You can add text and apply special effects to the picture. You can also convert, compress and resize photos with just a few clicks. It's great for your images and videos, as well as for your photos and slides.

[ease-2022/](https://holiday-gift-ideas.com/adobe-photoshop-cc-2015-download-free-with-registration-code-last-release-2022/)

<https://xn--80aagyardii6h.xn--p1ai/photoshop-activation-key-x64-2022-9898/> <https://fitvending.cl/2023/01/02/adobe-photoshop-cs3-portable-free-download-filehippo-better/> <https://thai-news.net/2023/01/02/adobe-photoshop-7-0-setup-download-for-pc-filehippo-portable/> [https://communitytea.org/wp-content/uploads/2023/01/Adobe\\_Photoshop\\_CS5\\_Activation\\_Code\\_With](https://communitytea.org/wp-content/uploads/2023/01/Adobe_Photoshop_CS5_Activation_Code_With_Keygen_2022.pdf) [\\_Keygen\\_2022.pdf](https://communitytea.org/wp-content/uploads/2023/01/Adobe_Photoshop_CS5_Activation_Code_With_Keygen_2022.pdf) <https://xtc-hair.com/download-photoshop-cs5-untuk-laptop-link/> [https://nmilyardar.com/wp-content/uploads/2023/01/Download-free-Photoshop-2022-Free-License-Ke](https://nmilyardar.com/wp-content/uploads/2023/01/Download-free-Photoshop-2022-Free-License-Key-3264bit-2023.pdf) [y-3264bit-2023.pdf](https://nmilyardar.com/wp-content/uploads/2023/01/Download-free-Photoshop-2022-Free-License-Key-3264bit-2023.pdf) [https://tu-web.site/wp-content/uploads/2023/01/Adobe-Photoshop-Cs6-Full-Version-Free-Download-F](https://tu-web.site/wp-content/uploads/2023/01/Adobe-Photoshop-Cs6-Full-Version-Free-Download-For-Windows-81-BEST.pdf) [or-Windows-81-BEST.pdf](https://tu-web.site/wp-content/uploads/2023/01/Adobe-Photoshop-Cs6-Full-Version-Free-Download-For-Windows-81-BEST.pdf) [http://quitoscana.it/2023/01/02/oil-paint-plugin-for-photoshop-cc-2019-free-download-\\_\\_full\\_\\_/](http://quitoscana.it/2023/01/02/oil-paint-plugin-for-photoshop-cc-2019-free-download-__full__/) <https://getfluencyonline.com/wp-content/uploads/2023/01/supsoph.pdf> <https://bloomhomeeg.com/wp-content/uploads/2023/01/bulvol.pdf> <http://www.xpendx.com/2023/01/02/photoshop-cs-5-1-free-download-full-version-high-quality/> <https://energyconnectt.com/wp-content/uploads/2023/01/phynac.pdf> <https://www.manchuela.wine/wp-content/uploads/2023/01/owyniola.pdf> [https://thefress.com/wp-content/uploads/2023/01/Photoshop-2021-Version-2251-Torrent-New-2022.p](https://thefress.com/wp-content/uploads/2023/01/Photoshop-2021-Version-2251-Torrent-New-2022.pdf) [df](https://thefress.com/wp-content/uploads/2023/01/Photoshop-2021-Version-2251-Torrent-New-2022.pdf) <https://lifandihefdir.is/wp-content/uploads/2023/01/gayfilo.pdf> <https://mentalfinesse.com/wp-content/uploads/2023/01/noelndah.pdf> <https://knoxvilledirtdigest.com/wp-content/uploads/2023/01/glyines.pdf> [http://propertiesbansko.com/wp-content/uploads/2023/01/Download-Photoshop-Cs4-Full-Crack-Jalant](http://propertiesbansko.com/wp-content/uploads/2023/01/Download-Photoshop-Cs4-Full-Crack-Jalantikus-PORTABLE.pdf) [ikus-PORTABLE.pdf](http://propertiesbansko.com/wp-content/uploads/2023/01/Download-Photoshop-Cs4-Full-Crack-Jalantikus-PORTABLE.pdf) [https://dottoriitaliani.it/ultime-notizie/senza-categoria/adobe-photoshop-cs6-free-download-trial-versi](https://dottoriitaliani.it/ultime-notizie/senza-categoria/adobe-photoshop-cs6-free-download-trial-version-for-windows-8-1-high-quality/) [on-for-windows-8-1-high-quality/](https://dottoriitaliani.it/ultime-notizie/senza-categoria/adobe-photoshop-cs6-free-download-trial-version-for-windows-8-1-high-quality/) [http://adomemorial.com/2023/01/02/photoshop-2021-version-22-4-1-download-patch-with-serial-key](http://adomemorial.com/2023/01/02/photoshop-2021-version-22-4-1-download-patch-with-serial-key-product-key-full-64-bits-2022/)[product-key-full-64-bits-2022/](http://adomemorial.com/2023/01/02/photoshop-2021-version-22-4-1-download-patch-with-serial-key-product-key-full-64-bits-2022/) <http://restauranteloise.com/download-cc-photoshop-upd/> <https://dailyconsumerlife.com/wp-content/uploads/2023/01/cathpai.pdf> <https://www.awaleafriki.com/wp-content/uploads/2023/01/brolavy.pdf> <https://www.ucstarawards.com/2023/01/02/adobe-photoshop-cs5-crack-exe-download-hot/> <https://vereskriszta.com/> <http://web904.com/?p=20247> [https://www.scoutgambia.org/adobe-photoshop-2021-version-22-0-1-activation-licence-key-latest-vers](https://www.scoutgambia.org/adobe-photoshop-2021-version-22-0-1-activation-licence-key-latest-version-2023/) [ion-2023/](https://www.scoutgambia.org/adobe-photoshop-2021-version-22-0-1-activation-licence-key-latest-version-2023/) <https://www.jbdsnet.com/wp-content/uploads/2023/01/Adobe-Photoshop-Activation-Key-2022.pdf> [https://www.fithotech.com/wp-content/uploads/2023/01/Adobe\\_Photoshop\\_2022\\_Version\\_231\\_\\_Keyg](https://www.fithotech.com/wp-content/uploads/2023/01/Adobe_Photoshop_2022_Version_231__Keygen_For_LifeTime__NEw__2022.pdf) [en\\_For\\_LifeTime\\_\\_NEw\\_\\_2022.pdf](https://www.fithotech.com/wp-content/uploads/2023/01/Adobe_Photoshop_2022_Version_231__Keygen_For_LifeTime__NEw__2022.pdf) <https://roofingbizuniversity.com/wp-content/uploads/2023/01/mycmar.pdf> <https://www.articlemarketingitaliano.it/wp-content/uploads/2023/01/jamiconc.pdf> <https://mondetectiveimmobilier.com/2023/01/02/download-logo-photoshop-repack/> <https://teenmemorywall.com/photoshop-2021-crack-new-2022/> [http://www.purimlabcoats.net/wp-content/uploads/2023/01/Portraiture-Plugin-For-Photoshop-Cs3-Fr](http://www.purimlabcoats.net/wp-content/uploads/2023/01/Portraiture-Plugin-For-Photoshop-Cs3-Free-Download-Windows-PORTABLE.pdf) [ee-Download-Windows-PORTABLE.pdf](http://www.purimlabcoats.net/wp-content/uploads/2023/01/Portraiture-Plugin-For-Photoshop-Cs3-Free-Download-Windows-PORTABLE.pdf) [http://lamu360.com/2023/01/02/adobe-photoshop-cc-2015-version-16-keygen-with-licence-key-update](http://lamu360.com/2023/01/02/adobe-photoshop-cc-2015-version-16-keygen-with-licence-key-updated-2022/) [d-2022/](http://lamu360.com/2023/01/02/adobe-photoshop-cc-2015-version-16-keygen-with-licence-key-updated-2022/) <https://dreamlandit.com/wp-content/uploads/2023/01/johaimag.pdf> <https://kevinmccarthy.ca/adobe-photoshop-cs4-download-license-key-windows-updated-2022/> [https://skepticsguild.com/wp-content/uploads/2023/01/Adobe-Photoshop-Cs5-Crack-Only-Download-V](https://skepticsguild.com/wp-content/uploads/2023/01/Adobe-Photoshop-Cs5-Crack-Only-Download-VERIFIED.pdf)

## [https://dorisclothing.com/photoshop-cc-2015-download-free-full-product-key-for-mac-and-windows-la](https://dorisclothing.com/photoshop-cc-2015-download-free-full-product-key-for-mac-and-windows-last-release-2023/) [st-release-2023/](https://dorisclothing.com/photoshop-cc-2015-download-free-full-product-key-for-mac-and-windows-last-release-2023/)

Photoshop Elements includes a bunch of basics that professional designers have long wished for. Some of these include ability to edit slugs, adjust node properties, and explore the results of duplicates. Like in the desktop/mobile-based Elements options, there is also support for exporting to a variety of file formats. There's also a built-in asset catalog that's designed to replace the clipart icons that have been ubiquitous since the dawn of Photoshop. Thankfully, more recent Creative Cloud migration tools in place of Elements' files directory offer a bit more control over the output. For good reason, Adobe has included some of its other more advanced features in its online Design & Publishing workspace. It offers the basics of the site layout process, provides advanced text wrapping options, and the ability to merge layers to create a single, consistent design. Adobe's April 2020 update to Photoshop includes a new Lasso tool and, more importantly, area gradient tool. Both of these tools will allow designers to create more naturallooking selections. The new Lasso tool is better than that of Photoshop's previous Lasso tool, and it offers better assist functionality. It now shows you a preview of the selected area in the tool's color selection window, so you are less likely to go outside of the area. Although this might look like an image of the London skyline, it's actually an edit made with the new Histed feature of Photoshop for images. With this feature, you can quickly and easily change three small areas of an image in seconds. For example, you could change the colour of an object so it becomes more blue, or you could highlight a specific area by clipping it out with a different colour using the Magic Wand tool and running the filter. With this in mind, all major edits to your images can be done quickly and easily, and you can make any changes you want while on the go simultaneously on several different devices.